## **Quick Guide**

## **WLAN Internet Connection on a Viva CS**

## **This Quick Guide will walkthrough connecting a Viva CS to a WIFI Hotspot**

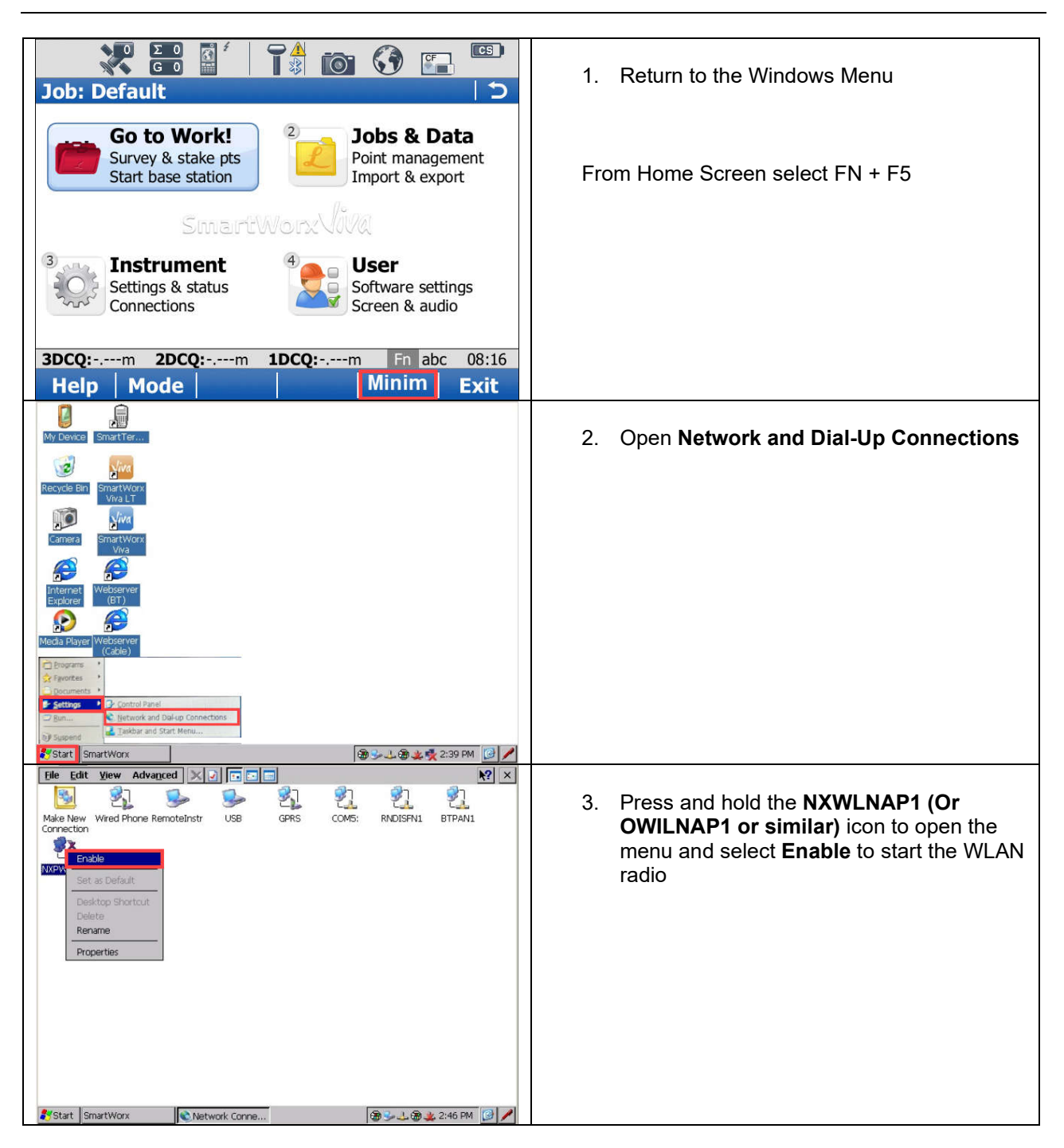

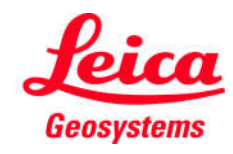

- when it has to be right

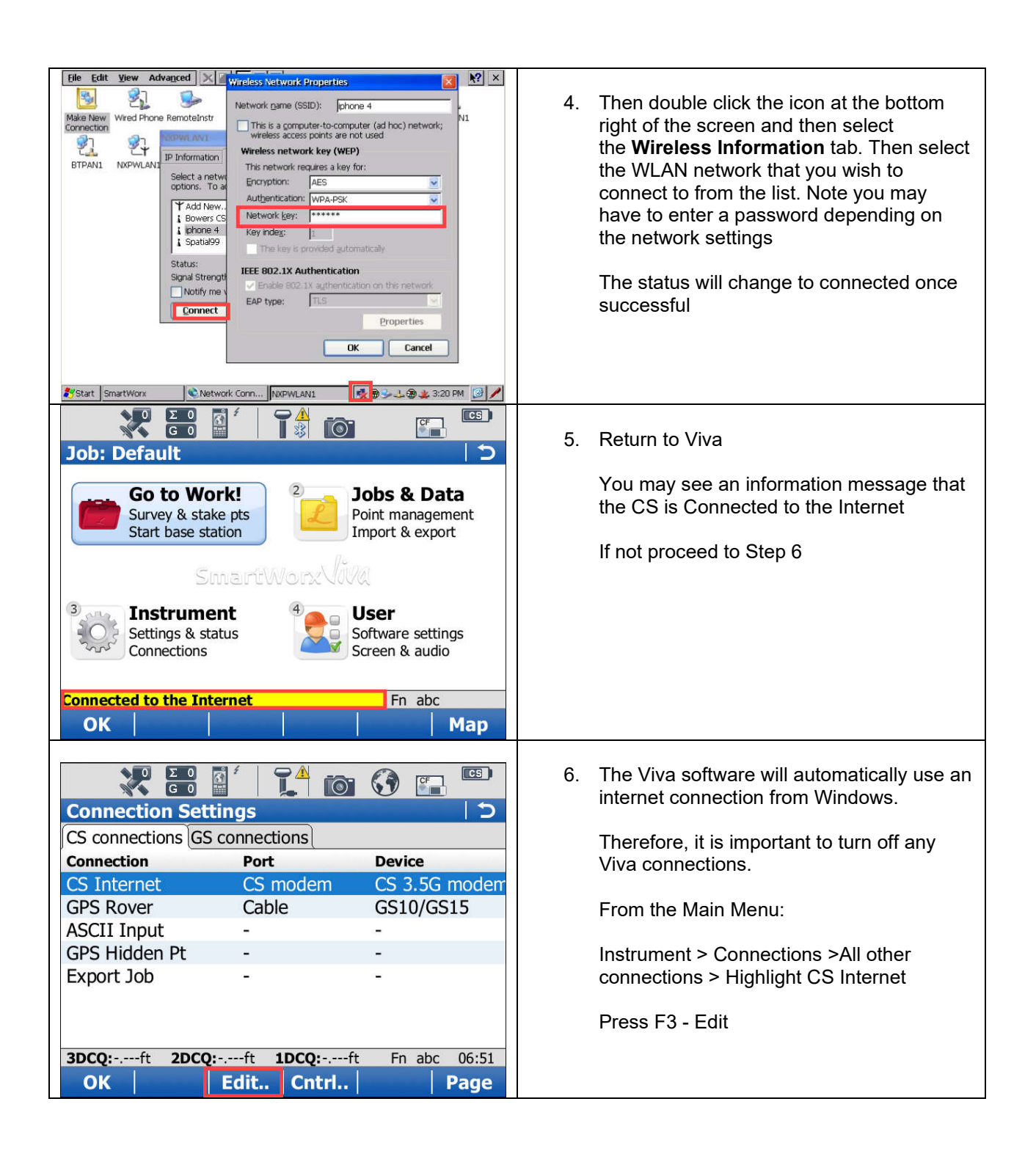

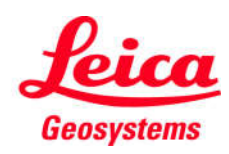

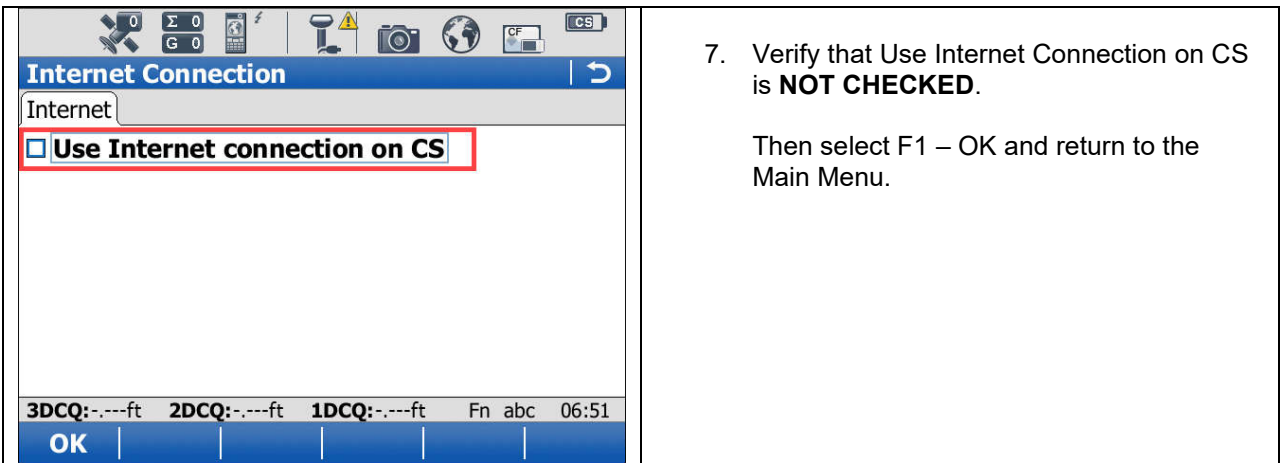

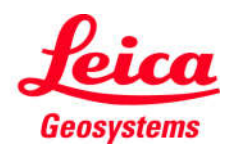

- when it has to be right